# C++ TEMPLATES

Problem Solving with Computers-II

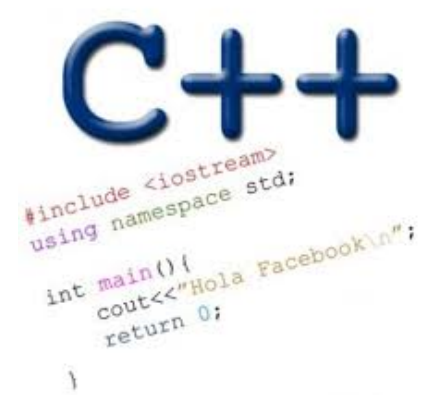

### Announcements

- Pa02 assigned next week!
	- Its about implementing a BST with a movie data set, collecting and analyzing running time!
	- Part of the assignment involves writing a report, and explaining the trends in your data
	- Due at the end of the quarter
	- Don't wait until the last minute!  $\circ$
- Remember to turn in any regrade requests for the midterm by next **Monday**

### Finding the Maximum of Two Integers

• Here's a small function that you might write to find the maximum of two integers.

```
int maximum(int a, int b)
{
   if (a > b) return a;
    else
       return b;
}
```
# One Hundred Million Functions...

Suppose your program uses 100,000,000 different data types, and you need a maximum function for each...

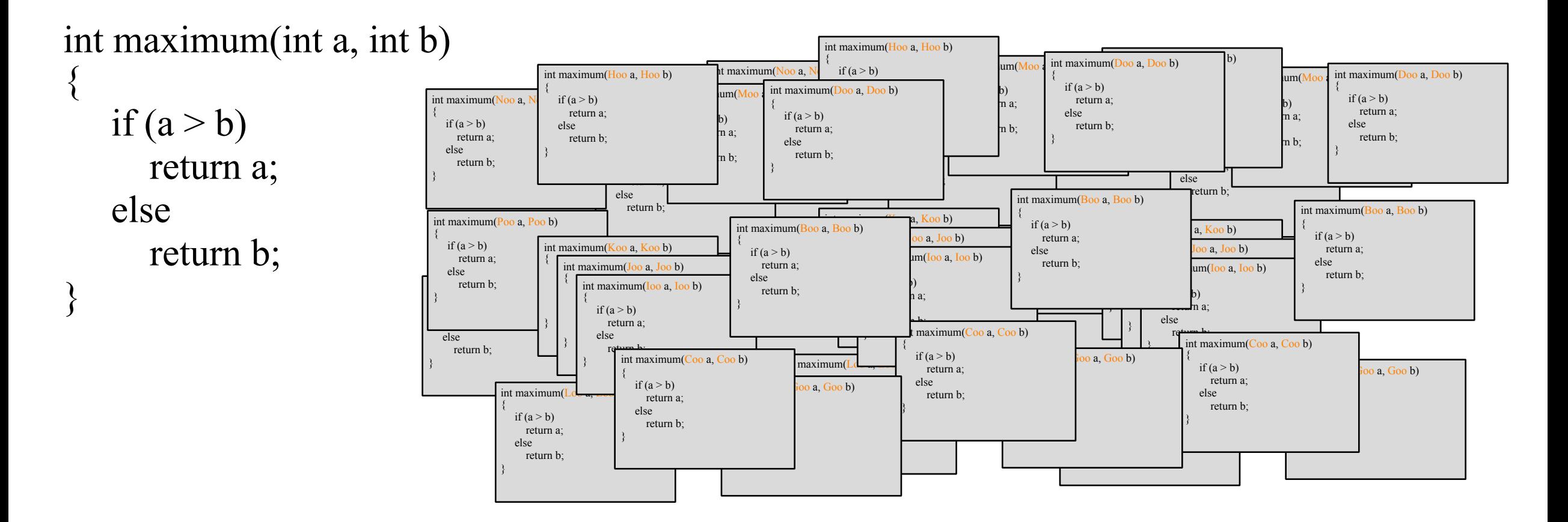

### A Template Function for Maximum

When you write a template function, you choose a data type for the function to depend upon...

```
template <class Item>
Item maximum(Item a, Item b)
{
   if (a > b) return a;
    else
      return b;
}
```
BST, without templates:

```
class BSTNode {
public:
   BSTNode* left;
   BSTNode* right;
   BSTNode* parent;
   int const data;
```
**};**

```
 BSTNode( const int& d ) :
      data(d) { 
     left = right 
          = parent = nullptr;
 }
```
BST, with templates:

**};**

```
template<class Data>
class BSTNode {
public:
   BSTNode<Data>* left;
   BSTNode<Data>* right;
   BSTNode<Data>* parent;
   Data const data;
   BSTNode( const Data & d ) :
      data(d) { 
     left = right 
           = parent = nullptr;
   }
```
BST, with templates:

**};**

#### **template<class Data>**

```
class BSTNode {
public:
```
 **BSTNode<Data>\* left; BSTNode<Data>\* right; BSTNode<Data>\* parent; Data const data;**

How would you create **a BSTNode object** on the runtime stack?

- A. BSTNode n(10);
- B. BSTNode<int> n;
- C. BSTNode<int> n(10);
- $\overline{D}$ -BSTNode<int> n = new BSTNode<int>(10);
- E. More than one of these will work

```
 BSTNode( const Data & d ) :
      data(d) { 
     left = right = parent = nullptr ;
 }
```

```
BST, with templates:
```
#### **template<class Data>**

```
class BSTNode {
public:
   BSTNode<Data>* left;
```

```
 BSTNode<Data>* right;
 BSTNode<Data>* parent;
```

```
 Data const data;
```

```
How would you create a pointer to 
BSTNode with integer data?
```

```
A.BSTNode* nodePtr; 
B. BSTNode<int> nodePtr;
C.BSTNode<int>* nodePtr;
```

```
 BSTNode( const Data & d ) :
    data(d) { 
   left = right = parent = nullptr ;
 }
```
**};**

BST, with templates:

**};**

```
template<class Data>
```
**class BSTNode { public: BSTNode<Data>\* left; BSTNode<Data>\* right; BSTNode<Data>\* parent; Data const data;**

```
 BSTNode( const Data & d ) :
    data(d) { 
   left = right = parent = nullptr ;
 }
```
Complete the line of code to create a new BSTNode object with int data on the heap and assign nodePtr to point to it.

**BSTNode<int>\* nodePtr** 

### Working with a BST **template<typename Data> class BST {**

#### **private:**

BSTNode<Data>\* root; //Pointer to the root of this BST

#### **public:**

}

 /\*\* Default constructor. Initialize an empty BST. \*/ BST() : root(nullptr){ }

 void insertAsLeftChild(BSTNode<Data>\* parent, const Data& item){ // Your code here

# Working with a BST: Insert

//Assume this is inside the definition of the class void insertAsLeftChild(BSTNode<Data>\* parent, const Data& item)  $\{$  // Your code here }

Which line of code correctly inserts the data item into the BST as the left child of the parent parameter.

```
A.parent.left = item;
B.parent->left = item;
C.parent->left = BSTNode(item);
D.parent->left = new BSTNode<Data>(item);
E.parent->left = new Data(item);
```
## Working with a BST: Insert

}

void insertAsLeftChild(BSTNode<Data>\* parent, const Data& item) { parent->left = new BSTNode<Data>(item);

Is this function complete? (i.e. does it do everything it needs to correctly insert the node?)

A. Yes. The function correctly inserts the data B. No. There is something missing.

# What is difference between templates and typedefs?

```
template <class Item>
Item maximum(Item a, Item b)
{
   if (a > b) return a;
    else
      return b;
}
```

```
typedef int item;
item maximum(item a, item b)
{
   if (a > b) return a;
    else
      return b;
}
```
### Template classes: Non-member functions

BST operator+(const BST& b1, const BST&b2);

template <class T> BST<T> operator+(const BST<T>& b1, const BST<T>&b2);

### Template classes: Member function definition

For the compiler a name used in a template declaration or definition and that is dependent on a template-parameter is assumed not to name a type *unless*  it's preceded by the typename keyword

```
 //Other code
     Node* getNodeFor(T value, Node* n) const;
};
template<class T>
class BST{
```
### Template classes: Including the implementation

```
//In bst.h
class BST{
//code
};
```
#include "bst.cpp" (or #include "bst.template")

#### **How to Convert a Container Class to a Template**

- The template prefix precedes each function prototype or implementation. 1.
- Outside the class definition, place the word <Item> with the class name,  $2.$ such as bag<Item>.
- 3. Use the name Item instead of value\_type.
- Outside of member functions and the class definition itself, add the key-4. word typename before any use of one of the class's type names. For example:

typename bag<Item>::size\_type

- 5. The implementation file name now ends with . template (instead of . cxx), and it is included in the header by an include directive.
- Eliminate any using directives in the implementation file. Therefore, we 6. must then write std:: in front of any Standard Library function such as std::copy.
- Some compilers require any default argument to be in both the prototype 7. and the function implementation. Review and demo